### **Übungen zur Vorlesung Informatik für Ingenieure WS 2018/2019 Blatt 2: Algorithmisches Denken mit Ardublock**

Die mit \*-markierten Aufgabenteile sind Bestandteil der **Vorleistung**.

# **Aufgabe 1\***

Realisieren Sie eine Signalampel zur Visualisierung der am Analogeingang A0 anliegenden Spannung. Je nach Eingangsspannung soll das rechte Neopixel (LED) dabei eine andere Farbe annehmen. Geben Sie zusätzlich den aktuellen Messwert auf dem seriellen Monitor aus.

Der verwendete Analog-Digitalwandler (ADC) hat eine Genauigkeit von n=10 Bit, bei einem Messbereich von 0 bis  $\overline{3}$  V. Damit ergibt je nach Eingangsspannung U<sub>A0</sub> eine Messgröße des ADC (analogRead-Befehl) von:

$$
Messagert = round \left(\frac{U_{A0}}{3V} \times (2^n - 1)\right)
$$

Welchen Messwert liefert der analogRead-Befehl jeweils bei einer Spannung von 0, 1, 2 oder 3 V?

Berechnen Sie die Schwellwerte für die Signalampel und implementieren Sie die folgende Ampel:

- Ist die Spannung am Analog-Eingang unter 0.1 V, so soll die LED grün leuchten.
- Liegt die Spannung im Bereich größer gleich 0.1 V und kleiner 0.3 V, soll die LED gelb leuchten.
- Bei einem Messwert größer gleich 0.3 V soll die LED rot leuchten.

Testen Sie ihren Algorithmus durch auflegen des Fingers an den Kontakten A0. Dabei überbrückt der Hautwiderstand die beiden Kontakte A0 und 3 V. Je nach Hautwiderstand (Druck, Feuchte) wird so eine kleine Spannung an A0 anliegen.

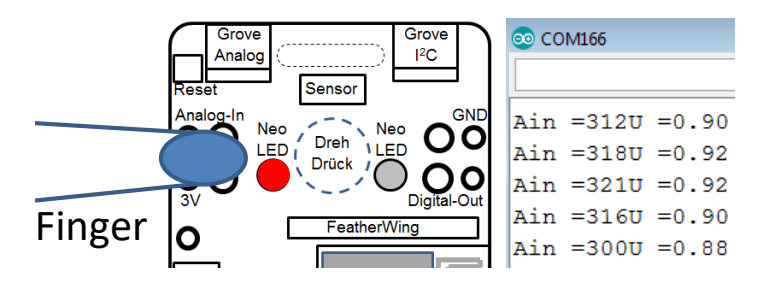

## **Aufgabe 2**

Erstellen Sie ein Ardublock-Programm welches folgende Blinksequenz erzeugt. Nutzen Sie eine Wiederholungsschleife mit Zählvariable zur Realisierung.

Dabei soll das rechte Neopixel (LED) jeweils einmal rot, dann eins-, zwei-, dreimal grün blinken. Die Blinkfrequenz soll 1 Hz betragen.

## **Aufgabe 3\***

Erweitern Sie ihr obiges Programm derart, dass die rote LED mit jeder Periode einmal häufiger blinkt. Nachdem die rote LED dreimal geblinkt hat, soll der Zyklus wieder von vorn beginnen.

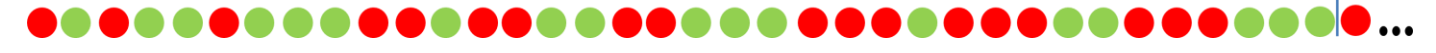

## **Aufgabe 4**

Erweitern Sie ihr Programm derart, dass die grüne LED ihre Farbe nach blau verändert, sobald die Eingangsspannung am Eingang A0 größer 0.3 V ist.